## SAP ABAP table VEDAVB {Reference Structure XVEDA/YVEDA}

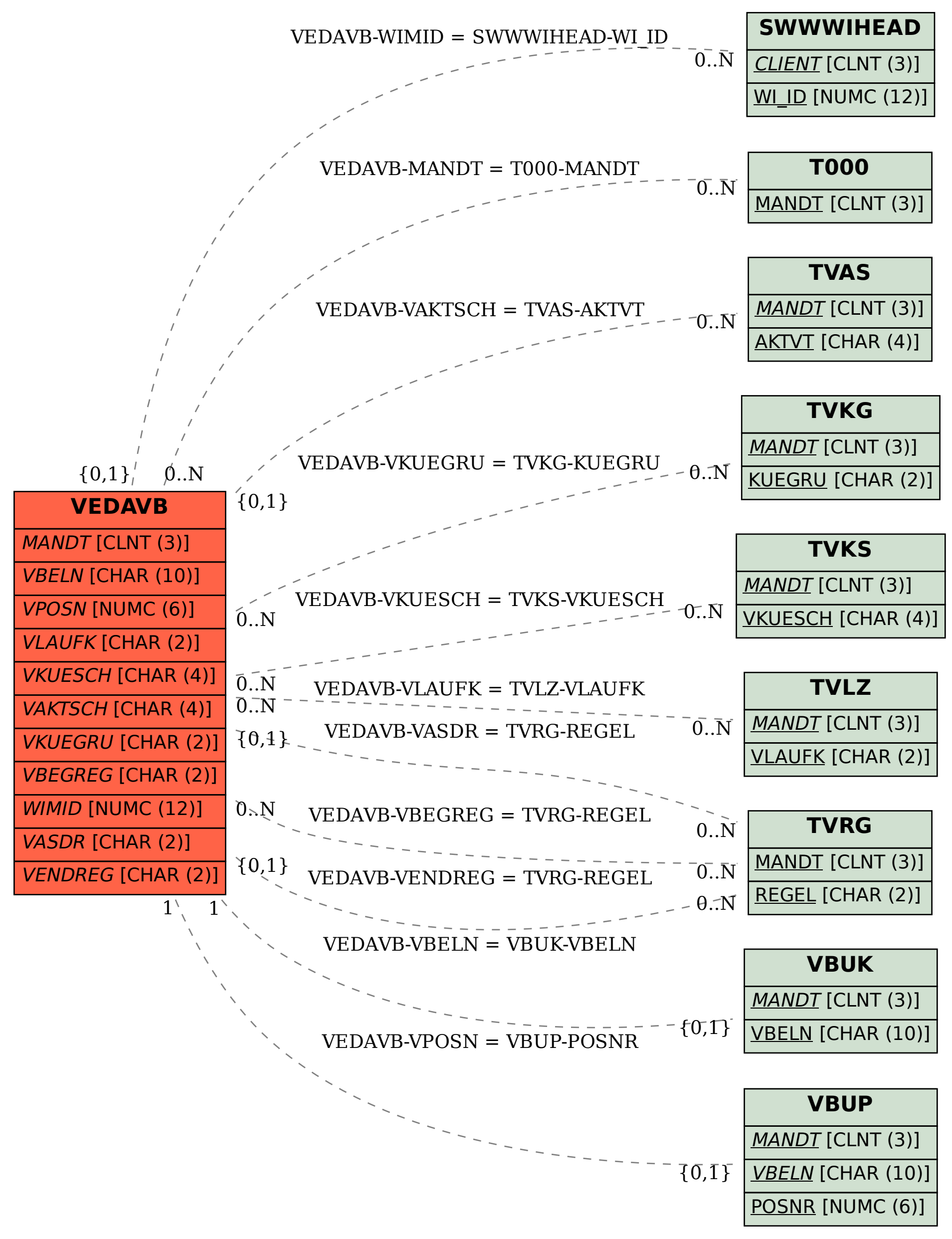